## DRM ?? IP ?? ? DRM Agent?? ??IP ?? ??

270 Softcamp Admin Sun, Nov 6, 2022 22 0 64684

## **????**

문서보안 서버 IP가 변경되어 사용자 PC의 DRM Agent의 서버IP 주소를 어떻게 변경할 수 있나요?

## **????**

- 2222 22 DRM Agent2 22222 23P222 222 2222.
- $\bullet$  이런 이러한 이러한 이런 이러한 이러한 이러한 이러한 이러한 이러한 이
	- $\sqrt{2}$  URL : <http://ior.ad/6H0c>

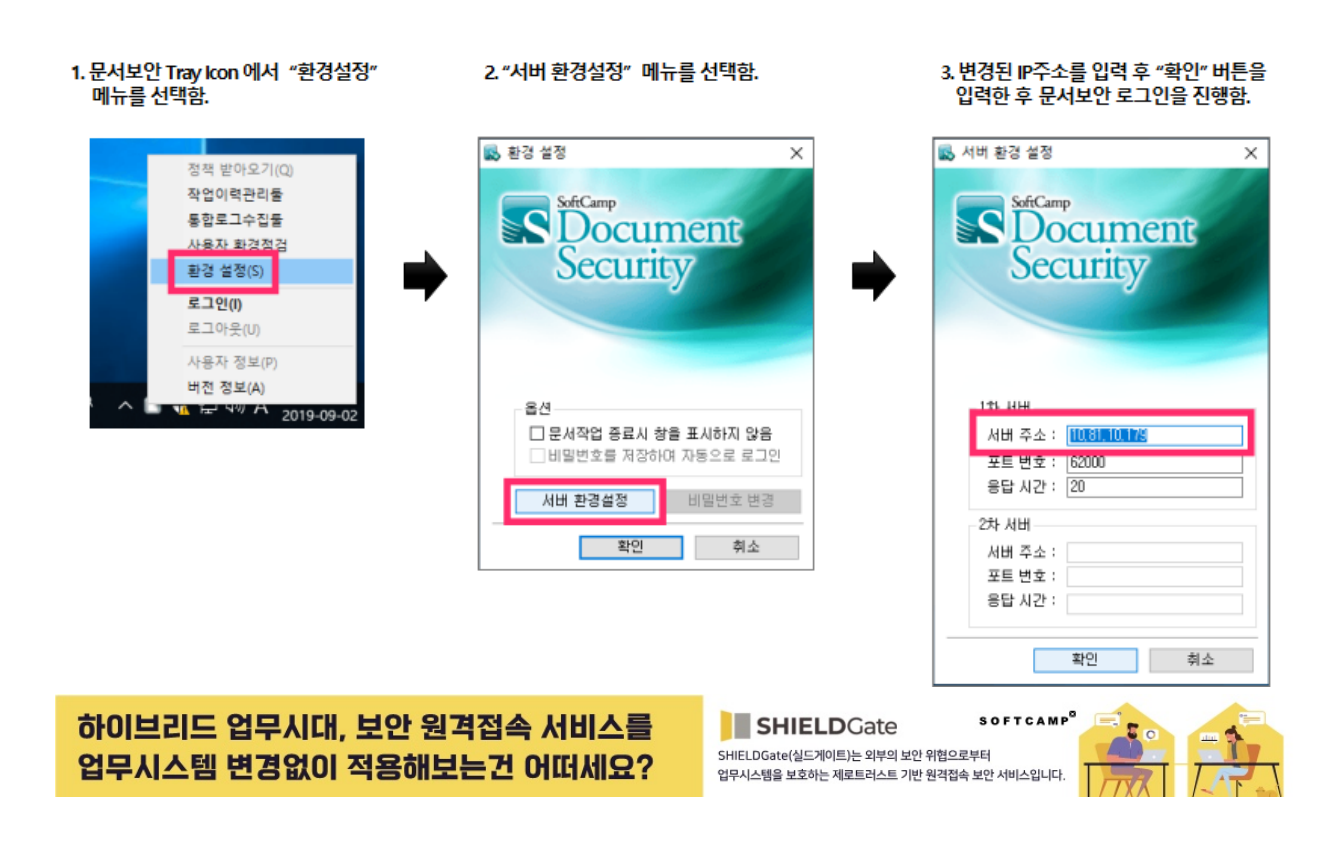

Online URL: <https://docs.softcamp.co.kr/article.php?id=270>